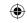

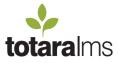

•

## **Totara & Moodle**

**①** 

Comparison Table

|                                                               | Moodle 2.2 | Totara 2.2 |
|---------------------------------------------------------------|------------|------------|
| System Roles                                                  |            |            |
| Inbuilit user roles for admin, tutor, learner                 | •          | <b>O</b>   |
| Inbuilt user roles for manager, regional manager and assessor | 0          | · ·        |
| Competencies and Organizational Roles                         |            |            |
| Ability to customise roles and permissions                    | •          | V          |
| Create organizational roles and hierarchies                   | 0          | · ·        |
| Create competency frameworks                                  | 0          | <b>O</b>   |
| Map organizational roles to competencies                      | 0          | V          |
| Map users to organization roles                               | 0          | V          |
| Map learning content to competencies                          | 0          | V          |
| Submission of competency evidence                             | 0          | V          |
| Automatic evaluation of competencies                          | 0          | <b>O</b>   |
| Individual Development Plan                                   |            |            |
| View record of learning                                       | •          | V          |
| View submissions, feedback and grades                         | •          | V          |
| View progress through a learning plan                         | 0          | V          |
| Personal learning objectives                                  | 0          | Y          |
| Set priorities and due dates for courses                      | 0          | •          |
| Program Management                                            |            |            |
| Group and sequence sets of courses                            | 0          | Y          |
| Create recurring courses                                      | 0          | •          |
| Automatic enrolment in courses                                | 0          | Y          |
| Reporting                                                     |            |            |
| Sophisticated and flexible site-wide report builder           | 0          | V          |
| Ability to build custom reports                               | 0          | V          |
| Scheduled report management                                   | 0          | •          |
| Export to a variety of formats                                | •          | •          |
| Report dashboards for Learners and Managers                   | 0          | •          |
| Calendar                                                      |            |            |
| Time-based events                                             | •          | Y          |
| Integrate with MS Outlook or iCal                             | •          | •          |
| Calendar of face-to-face training                             | V          | Y          |
| Content Management                                            |            |            |
| User profiles                                                 | •          | •          |
| User generated content to read (blogs, wikis, forums)         | •          | •          |
| Resources (links, documents, files)                           | •          | •          |
| SCORM 1.2 compliant                                           | •          | •          |

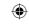

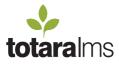

**(** 

## **Totara & Moodle**

**①** 

Comparison Table

|                                                                                                    | Moodle 2.2 | Totara 2.2 |
|----------------------------------------------------------------------------------------------------|------------|------------|
| User Management                                                                                    |            |            |
| User profiles                                                                                      | V          | Ø          |
| Profile field customisation                                                                        | V          | Ø          |
| Bulk Processes                                                                                     | V          | Ø          |
| Synchronise position & organisation hierarchies and manager relationships with external HR systems | 0          | <b>V</b>   |
| Manually assign users to an organizational role and team                                           | 0          | Ø          |
| Course Enrolment                                                                                   |            |            |
| Manually assign users to courses                                                                   | •          | <b>V</b>   |
| User course enrollment requests                                                                    | 0          | V          |
| Automatically assign users to multiple courses in programs of learning                             | 0          | <b>O</b>   |
| Add cohorts of users to courses                                                                    | •          | <b>V</b>   |
| Audience management with dynamic cohorts                                                           | 0          | <b>O</b>   |
| Messaging and Notifications                                                                        |            |            |
| User messaging                                                                                     | <b>V</b>   | •          |
| RSS Feeds                                                                                          | •          | •          |
| Comment on learning plans and items for learner and manager                                        | 0          | · ·        |
| Learning Types and Delivery                                                                        |            |            |
| Collaborative and social learning (wikis, blogs, forums)                                           | •          | V          |
| Blended learning - mix eLearning (online) and face to face activity (offline)                      | •          | V          |
| Synchronous and asynchronous activities                                                            | •          | <b>O</b>   |
| Individual learning plans                                                                          | 0          | <b>V</b>   |
| Program Management                                                                                 | 0          | V          |
| Course Management                                                                                  |            |            |
| Activity completion                                                                                | •          | V          |
| Course completion                                                                                  | •          | Y          |
| Locking and hiding of activities                                                                   | •          | V          |
| Course certification                                                                               | •          | V          |
| Reminders based on Course and Activity Completion                                                  | 0          | V          |
| Course and category icons                                                                          | 0          | V          |
| Activity Types                                                                                     |            |            |
| Individual assignments                                                                             | •          | V          |
| Collaborative assignments                                                                          | V          | <b>O</b>   |
| Quizzes and tests                                                                                  | •          | <b>O</b>   |
| E-learning                                                                                         | V          | V          |
| Discussions                                                                                        | V          | <b>O</b>   |
| File and document submissions                                                                      | V          | V          |
| User surveys                                                                                       | V          | V          |
| Face-to-face training                                                                              | V          | V          |